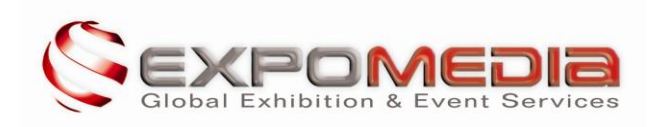

## **LEGAL NOTICE:**

The contents of this Website are the property of EXPOMEDIA COMUNICACIÓN, S.L.

In order to comply with the Law on Society Services of Information and Electronic Commerce 34/2002, published on July 11, we now quote the general data related to our websites www.expo-media.com and www.expomedia.es:

EXPOMEDIA COMUNICACIÓN, S. L.

C.I.F: B83066084

Location: Ribera del Loira 46, edificio 2, 28042 Madrid

Email: info@expo-media.com

Phone: +34 91 413 04 48

This Website and all its contents, inlcuding text, graphics, codexes and any other provided material, are the sole property of Expomedia Comunicación S.L.. The corporate logo and the brandname "Expomedia" constitute a registered trade mark, which is the property of the company. Therefore its use on the market without the permission of "Expomedia" is strictly forbidden.

All mentioned trade marks, logotypes and trade names are the property of their respective owners.

By visiting our Website you automatically give the web server access to information about your current IP address, date and time, the link, which took you to this homepage, the operating system and the browser type of your computer. Without prejudice to the fact, that the spanish agency for data privacy considers the IP address as a personal detail, the company itself is neither able to obtain it by fraud nor is this the intention of the company, unless any damage for the company has occured. In this case all information about the owner of the related internet connection will be enquired and used. All the data is exclusively saved and evaluated for statistical aims and to improve the quality of our internet presence and will in no case be transmitted or passed to third parties.

The information and contents published within this Website are liable to the spanish and international law of intellectual and industrial property. Any kind of replication, distribution and public reproduction without the expressed permission of the company Expomedia is strictly prohibited.

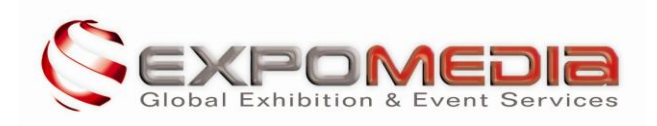

Expomedia excludes all liability for loss or damage occurring directly or indirectly as a result of the use of our website (including damages to the computer system). Likewise Expomedia reserves the right to modify the shown contents or delete them at any time without prior notice and without any type of limitation.

Expomedia ensures the full compliance with the law on the protection of personal data. Expomedia has adopted the legally required levels of security for the protection of the personal data, and will seek to install other additional technical measures and resources available to it in order to avoid the loss, misuse, alteration, unauthorised access and theft of the personal data facilitated to Expomedia. However, the user must be aware that security measures on the internet are not impregnable.

The users have recognised rights and can exercise their rights of access, cancellation, rectification and opposition, as well as be informed of the cessions undertaken by contacting Expomedia via info@expo-media.com.

These terms and conditions shall be governed by and construed in accordance with the spanish laws. Expomedia commits to adhere to the legislation and to claim its adherence at the same time.

# **COOKIES POLICY:**

Our website uses its own and third party cookies. During your visit of our homepage we assume, that you agree with the usage of cookies.

This website uses Google Analytics, a web analytics service provided by Google, Inc. ("Google"). Google Analytics uses "cookies", which are text files placed on your computer, to help the website analyze how users use the site in order to improve the navigation. These cookies are necessary to ensure the proper use of our website. The cookies we are using neither save personal data nor any other kind of information, that could reveal your identity.

If you don't want to accept cookies, you can set your browser to delete them from your computer, block them or to warn you each time a cookie is being sent. If you don't want to change the settings of the cookies, just continue your visit of the website.

Please accept the installation of the following types of cookies on your device, when you visit our website:

#### Strictly necessary Cookies:

These cookies are essential for the proper use of our website as they ensure the access to secure areas. Without these cookies we can't guarantee the accurate performance of our website.

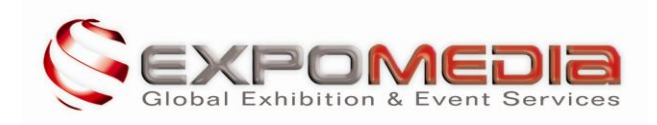

#### Performance Cookies:

These cookies collect information about how you use our website e.g. which pages you often visit, and if you experience any errors. These cookies don't collect any personal data or information, that could identify you – all the information is collected generically and anonymously. It is only used to help us improving the funcionality of our website.

### Functional Cookies:

These cookies allow the website to remember choices you make (such as user name, language or the region you are in) and provide enhanced, more personal features. For instance, a website may be able to provide you with personalised contents, based on the information you provided us previously by choice. These cookies can also be used to remember changes you have made to text size, fonts and other parts of web pages that you can customise. They may also be used to provide services you have asked for such as watching a video or commenting on a blog. The information these cookies collect may be anonymised and they cannot track your browsing activity on other websites.

#### Analysis Cookies:

These cookies neither contain information about your forename or surname, nor about the post address wherefrom you connected with our website. The only information gathered is for example the number of the visited pages, the language, the social network services, wherein our news are being published, the location that belongs to the IP-address, the number of users that visit our website, the frequency and repetition of page impressions, the duration of the stay on our sites, the used browser and the operator or terminal type related to the visit.

We use this information to improve our website, to discover new possibilities and to evaluate the improvement proposals in order to provide an optimal service for our visitors.

#### How to maintain Cookies on your computer

If you agree to the usage of cookies on our website, please pursue the following instructions:

### **Google Chrome**

- 1. Click on "Tools Menu" in the top right part of the browser and go to "Options".
- 2. Go to the Privacy section ("Under the Bonnet" (UK) / "Under the Hood" (US))
- 3. Select "Allow local data to be set".

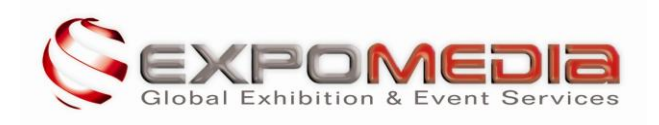

## **Microsoft Internet Explorer 6.0, 7.0, 8.0, 9.0**

- 1. Go to "Tools" in the menu bar and click on "Internet Options".
- 2. Ensure within the "Privacy" tab, that a middle or lower security level is set.
- 3. If this is not the case, the Cookies will be blocked.

### **Mozilla Firefox**

- 1. Go to "Tools" in the menu bar and click on "Options".
- 2. Click on the "Privacy" tab.
- 3. Click on "Cookies" and select: "Accept Cookies from sites".

### **Safari**

1. Click on "Tools" in the top part of the browser and got to the "Options" tab.

2. Click on the "Security" tab and doublecheck, if the option "Block third party Cookies" is set or not.

3. Click on "Save".

### **Installation of cookies on a Mac:**

If you own a Mac and agree to the usage of cookies on our website, please pursue the following instructions:

### **Microsoft Internet Explorer 5.0 for OSX**

1. Click the "Explorer" menu and choose "Preferences"

2. In the left-hand column, click on "Cookies". It is listed in the "Receiving Files" group.

3. Select "Never ask."

### **Safari for OSX**

- 1. Within Safari, click the "Safari" menu and choose "Preferences".
- 2. Click the icon labeled "Security" and select the option "Accept Cookies".

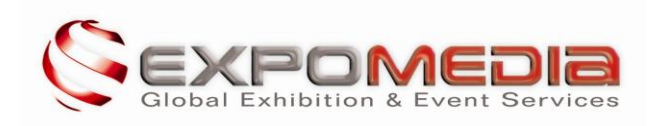

3. Select "Allow from current website only".

## **Mozilla and Netscape for OSX**

- 1. Click on the "Firefox" menu, then click "Preferences".
- 2. In the left-hand column, click on the icon "Privacy" and go to "Cookies".
- 3. Select the option labeled "Allow current website only to set cookies".

### **Opera**

- 1. Within Opera, click on the "File" menu and choose "Preferences".
- 2. In the left-hand column, select "Privacy".
- 3. Select the option labeled "Enable cookies".

For receiving the latest information about how to delete cookies, please visit:

http://www.aboutcookies.org/Default.aspx?page=2 or contact us by using our common email address.